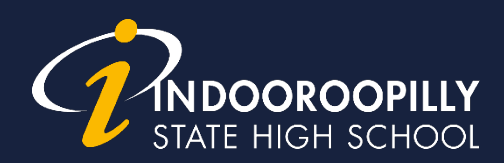

# **Subject Selection: Year 9 into 10**

Year 9 into 10 students must complete two compulsory subject selection processes:

- 1. **Smorgasbord selection** (a 'survey' where students preference subjects to determine numbers and best-fit final line structures)
- 2. **Final subject selections** (students select their subjects for the next school year from the final line structures)

#### **Smorgasbord selection dates**

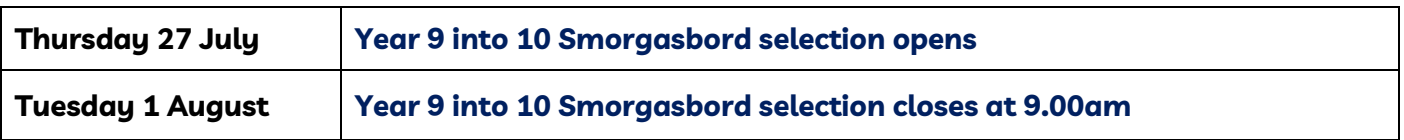

#### **Subject selection dates**

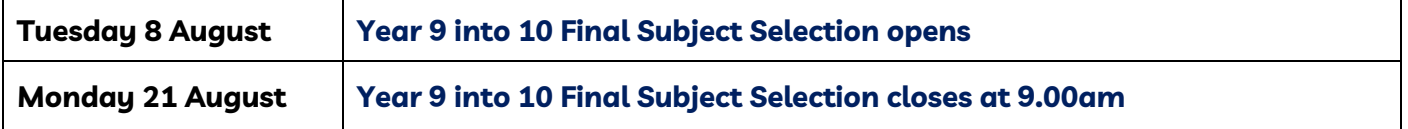

### **OneSchool subject selection**

Students complete smorgasbord and subject selections online via OneSchool. [\(https://oslp.eq.edu.au\)](https://oslp.eq.edu.au/)

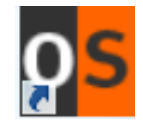

Students should select subjects with consideration of the Senior Course Guide and pre-requisites available on the ISHS website a[t https://indoorooshs.eq.edu.au/curriculum/senior-secondary](https://indoorooshs.eq.edu.au/curriculum/senior-secondary) 

Students must select the following tabs to complete the subject selection:

- **1.** My Education Plan
- **2.** Subject selection (If the sentence, *Click here to select new model*, appears on screen, click **here**, check the circle beside the Year level model, click **Save**)
- **3.** Click Edit
- **4.** Check the square beside each of the subjects you wish to study.
- **5.** Click the **save** button

A Community of Forward Thinkers

## **Year 9 into 10 2024 Students**

- All students choose 6 subjects
- Students must select at least one English option
- Students must select at least one Mathematics option
- Then select any 4 other subjects
- Students who have expressed interest in the Leap program should select the subject/s they wish to leap as one of their 6 subjects. Students wishing to leap Aerospace Systems should select 6 other subjects and indicate their preference study to Aerospace Systems in the notes section.
- Mathematics Methods Acceleration is only available to existing Mathematics Acceleration students. Existing Mathematics Acceleration students should select Mathematics Methods Acceleration.
- Spanish Immersion students should select Spanish Acceleration, not Spanish
- Chinese Acceleration students should select Chinese Acceleration, not Chinese
- Music Acceleration students should select Music Acceleration, not Music
- Students applying for the IB Preparation Program should make subject choices per p. 19 of the Senior Course Guide
- Cert III Aviation (Remote Pilot), Cert II Hospitality and CISCO must be studied as 7<sup>th</sup> subjects. Indicate your intention to study these courses in the notes section.
- Students who wish to study a language through Distance Education should select School of Distance Education as one of their 6 subjects after consulting with staff in the Student Centre to ensure course availability. Indicate which subject you wish to study in the notes section.

A Community of Forward Thinkers